## KODLAYICI (ENCODER)

Dijital sistemlerde tüm işlemler 2"lik sayı sistemine göre yapılır. Yapılması gereken sayının 2'lik sayı sistemine çevrilmesidir. Aksi takdirde bu değerler dijital sistemlerde işlenemeyecektir.

Tüm sayıların ikilik sayı sistemindeki karşılığına **kod**  adı verilir. İkilik sayı sistemine çevirme işlemine ise **kodlama** adı verilir. Kodlama işlemini yapan devrelere **kodlayıcılar** denir.

Alfanümerik tuş takımlarının ve klavyenin içerisinde kodlayıcı devreler bulunmaktadır.

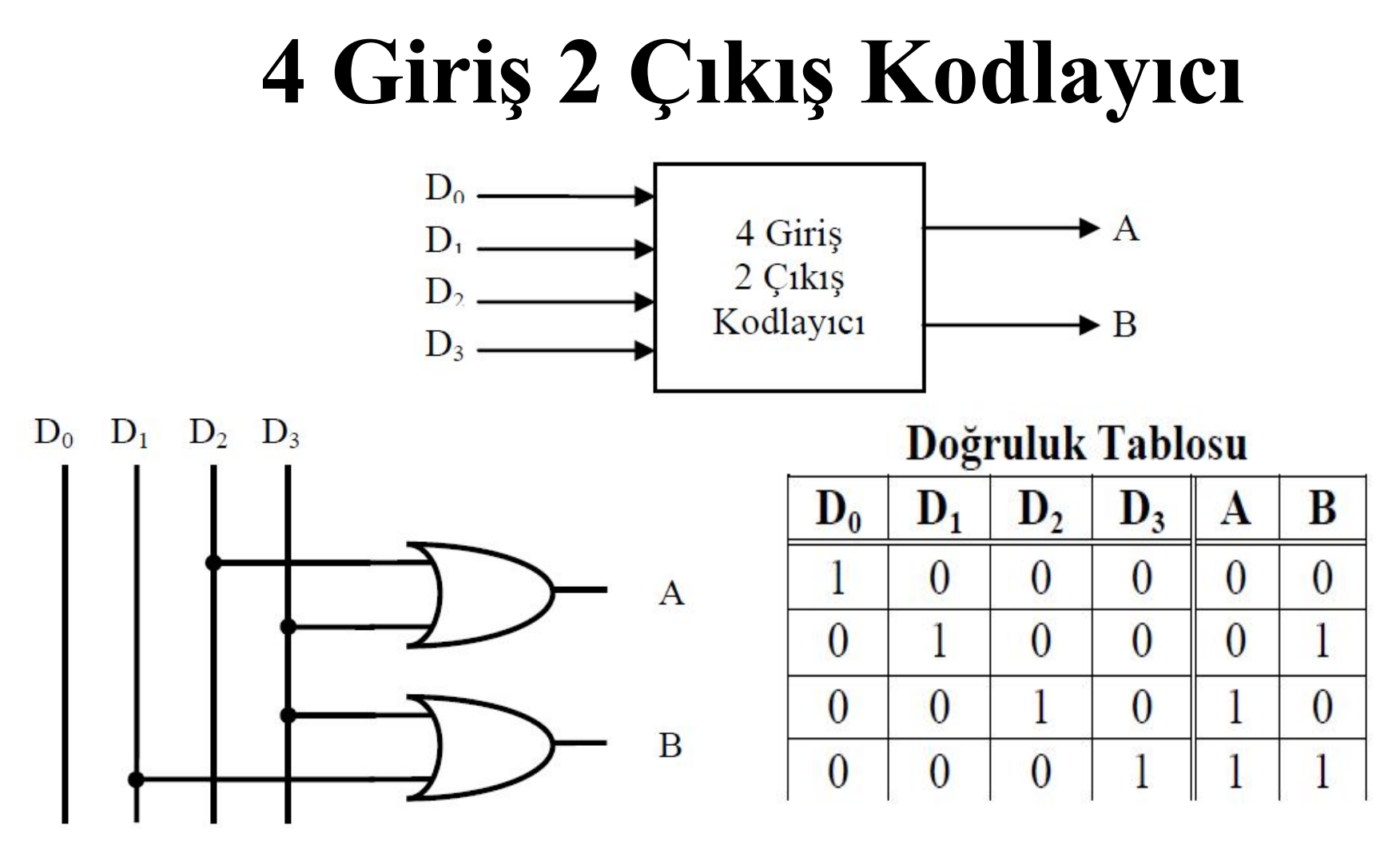

Girişlerin onluk sayı sistemine göre karşılıkları: D0=0, D1=1, D2=2, D3=3

## **4 Giriş 2 Çıkış Kodlayıcı**

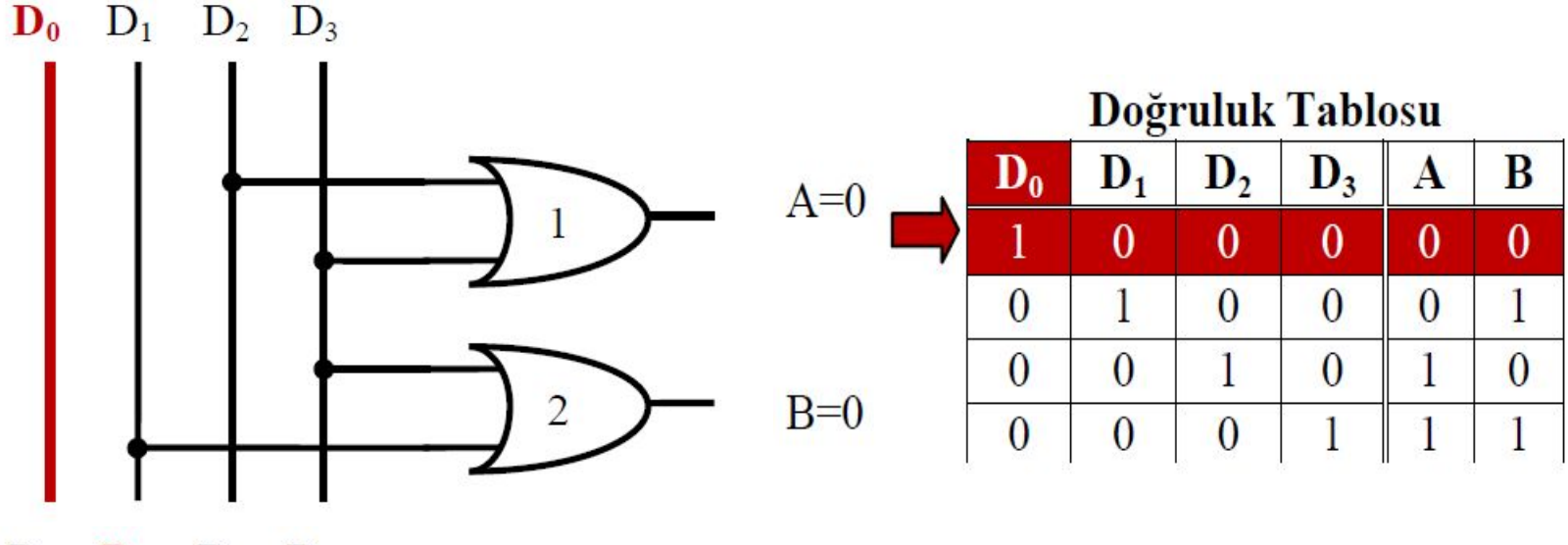

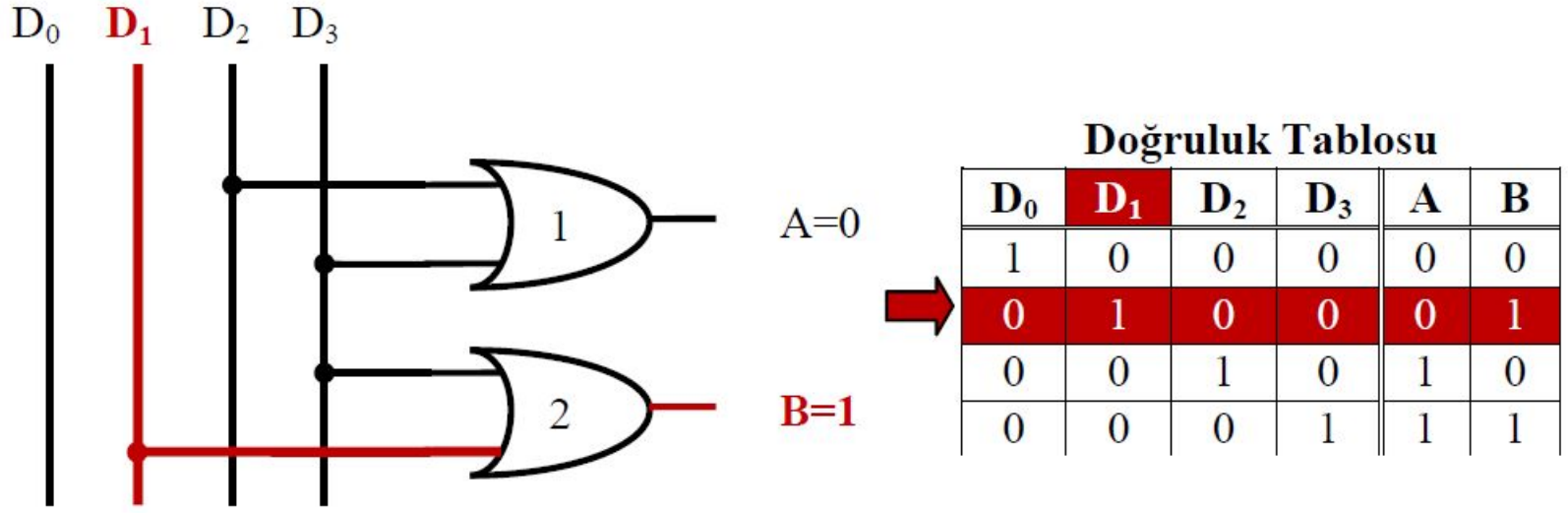

## **8 Giriş 3 Çıkış Kodlayıcı**

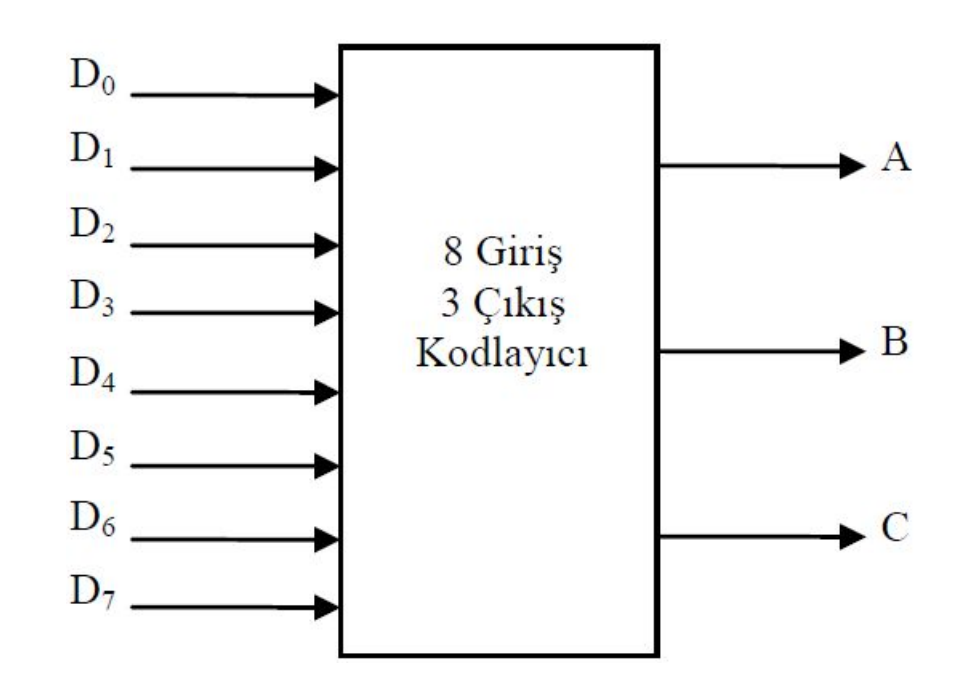

## **8 Giriş 3 Çıkış Kodlayıcı**

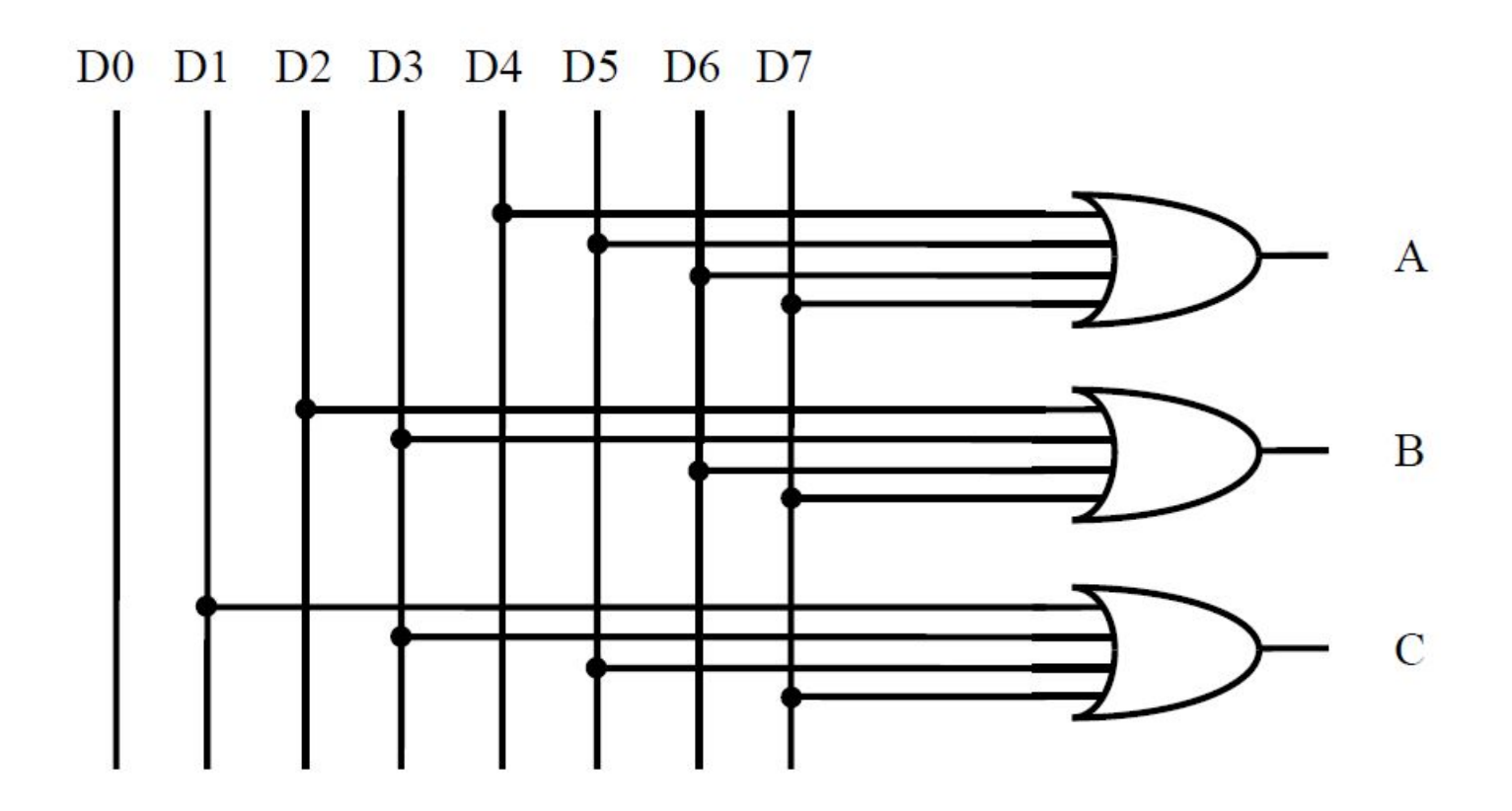

## **8 Giriş 3 Çıkış Kodlayıcı**

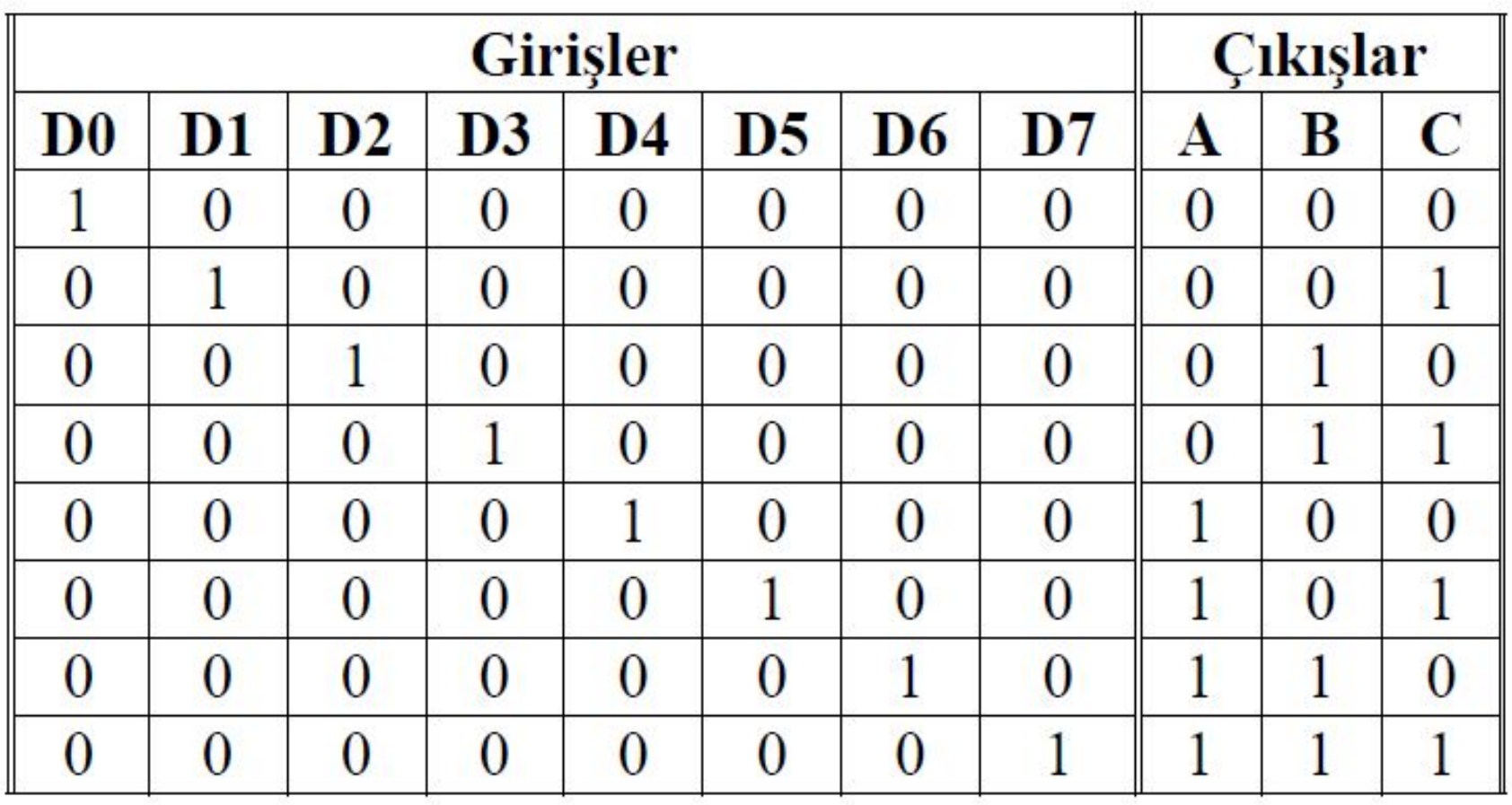

#### **• BCD-Binary Coded Decimal**

Onluk sistemin ikilik sisteme kodlanmasıdır. 0 ile 9 arasındaki onluk (decimal) sistemdeki rakamların 4 bit binary olarak (ikilik sistemde) ifade edilmesidir.

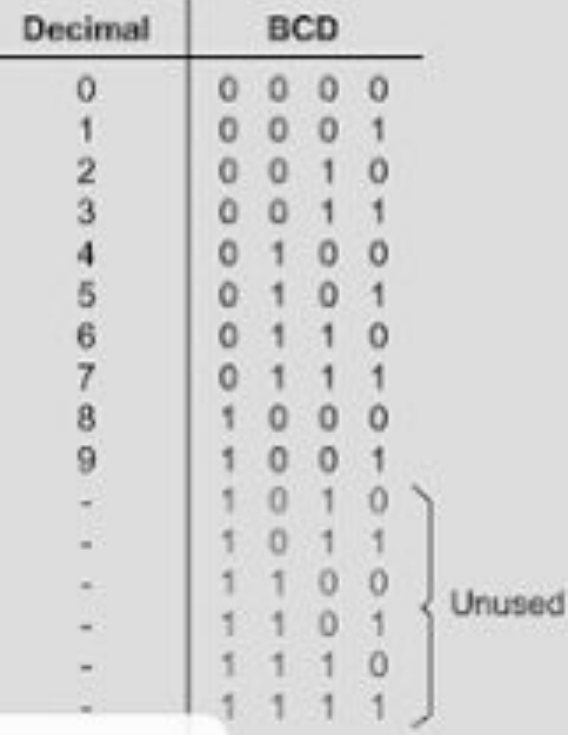

#### **• BCD-Binary Coded Decimal**

- Decimal **=>** BCD dönüşümü: İki veya daha fazla basamaktan oluşan decimal sayılar için tek basamaklı decimal sayıların binary kodları yan yana konur.
- Örnek:  $(23)_{10}$  desimal sayısının BCD karşılığını bulunuz.

$$
(23)10 = > (2)10 = (0010)BCD \text{ve } (3)10 = (0011)BCD
$$

 $\Rightarrow$  (23)<sub>10</sub> = (0010 0011)<sub>BCD</sub>

#### **• BCD-Binary Coded Decimal**

- Decimal **=>** BCD dönüşümü: İki veya daha fazla basamaktan oluşan decimal sayılar için tek basamaklı decimal sayıların binary kodları yan yana konur.
- Örnek:  $(23)_{10}$  desimal sayısının BCD karşılığını bulunuz.

$$
(23)10 = > (2)10 = (0010)BCD \text{ve } (3)10 = (0011)BCD
$$

 $\Rightarrow$  (23)<sub>10</sub> = (0010 0011)<sub>BCD</sub>

#### **• BCD-Binary Coded Decimal**

- BCD => Decimal dönüşümü: BCD sayı 4' er bitlik gruplara ayrılır ve her grubun decimal karşılığı yan yana yazılır.
- Örnek:  $(0001\ 1001\ 0010)_{BCD}$  BCD sayısının Decimal karşılığını bulunuz.
- $(0001 1001 0010)_{\text{BCD}} = ( ? )_{10}$  Dönüştürme işlemi her bir dört bitlik BCD rakamın onluk sistemdeki (Decimal) karşılığı yazılarak bulunur;

0001 1001 0010  $(1)$   $(9)$   $(2)$  $(0001 \t1001 \t0010)_{BCD} = (192)_{10}$ 

- **• BCD Sayılarda Toplama**
- **• BCD Toplama işlemi**, iki sayı toplanırken, şu **üç durum** göz önünde budlundurularak en iyi şekilde anlaşılabilir.
- **• 1-**Toplama işleminin sonucu 9 ya da daha küçük çıkarsa (**Carry Flag = 0 olması şartıyla**)

6 0110   
 
$$
\leftarrow
$$
 6'nın BCD hali

$$
+ 3 + 0011 \leftarrow 3' \ddot{u} \text{RCD hall}
$$

$$
9 \qquad 1001 \qquad \qquad \text{--- } 9' \text{un } BCD \text{ hali}
$$

#### **• BCD Sayılarda Toplama**

- 2-Toplama işleminin sonucu 9'dan büyük çıkarsa *(Carry Flag = 0 olması şartıyla)*
- *• 6 ve 8'i BCD ile toplama işlemine sokalım.*
	- $0110 \leq$   $\leq$  6'nın BCD hali 6
	- + 8 + 1000 < 8'in BCD hali
		- 14 1110 < Geçersiz BCD sayısı (1110) > 9 olduğu için.

Toplama sonucu olan 1110 geçersiz bir BCD sayısıdır. Çünkü toplamamızın asıl değeri olan 14, 9'dan büyüktür. Böyle olduğu zaman aşağıda gösteridiği gibi, sonucu 6 ile (0110) toplayarak BCD formuna getirmiş, yani düzeltmiş oluruz.

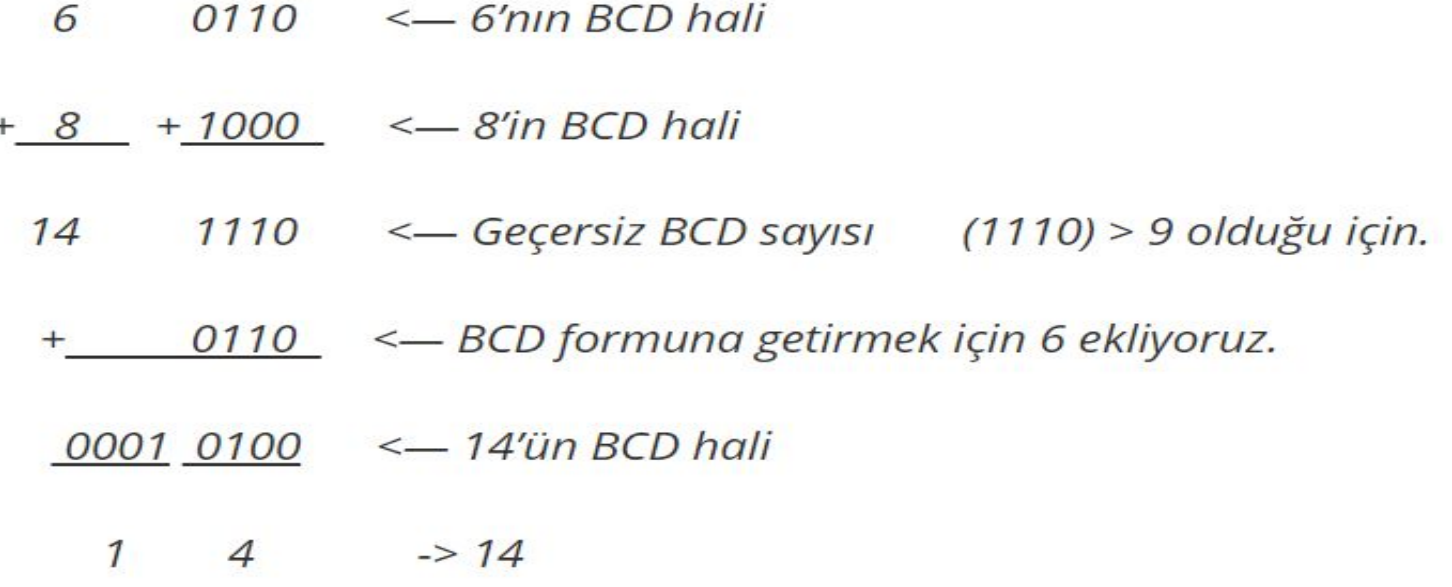

3-Toplama işleminin sonucu 9'a eşit ya da küçükse **(Carry Flag = 1 olması şartıyla)**

8 ve 9'u BCD ile toplama işlemine sokalım.

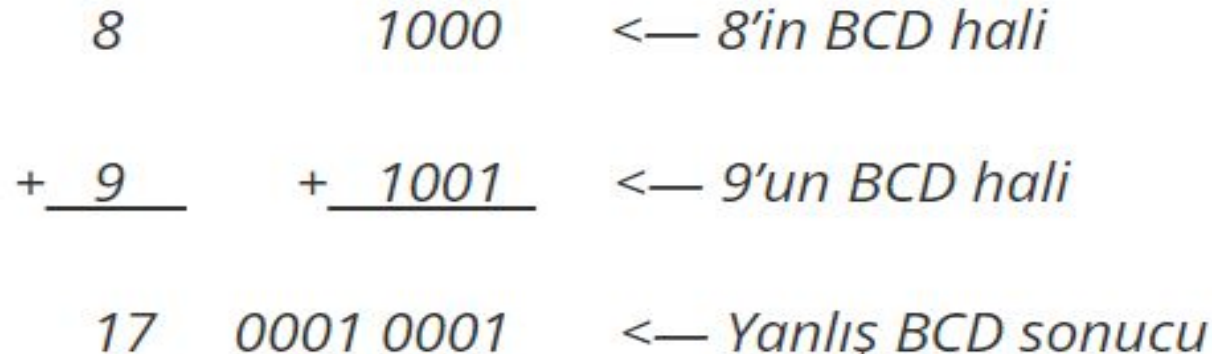

Bu durumda sonuç aslında BCD olarak geçerli, ama **yanlış**. Doğru BCD sonucuna ulaşmak için aşağıda gösterildiği gibi, yine 6 sayısının en sağdan itibaren (least significant digit) eklenmesi gerekmektedir.

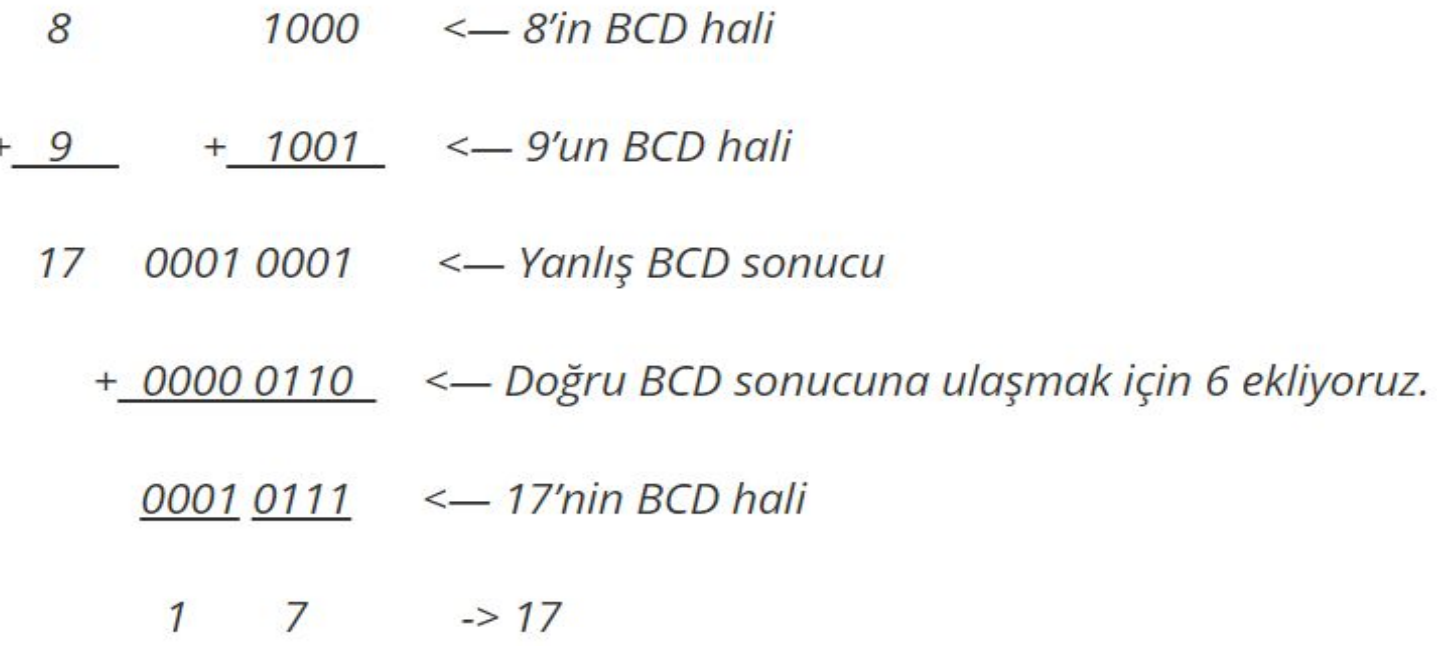

## **10 giriş 4 çıkış Kodlayıcı**

örnek:0 ile 9 arası decimal tuşları 4 bit olarak kodlayan devrenin blok diyagramını çiziniz ve doğruluk tablosunu hazırlayınız.

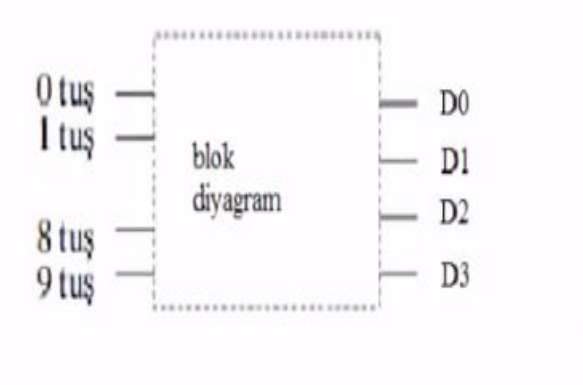

啼

### **10 giriş 4 çıkış Kodlayıcı**

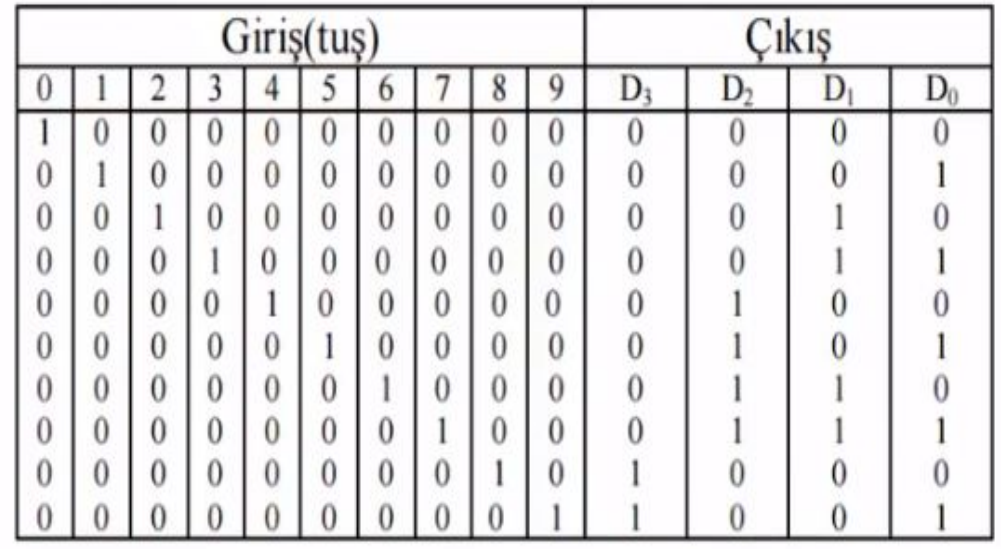

Kodlanmış bilgi 2 lik sayı sistemindeki bilgidir. 2 lik sayı sistemindeki bilgi anlaşılabilir hâle çevrilemezse insanlar için anlamsız bilgidir.

Ancak 2 lik formatta gelen mesajın **kodu çözülerek** anlayabileceğiniz metin formuna dönüştürülürse o zaman gelen mesajı okuyabiliriz.

Kodlanmış bilgileri anlaşılabilir kodlara çeviren devrelere **kod çözücü** devreler adı verilir.

Kod çözücü devreler kodlayıcı devrelerin tersi işlem yapar.

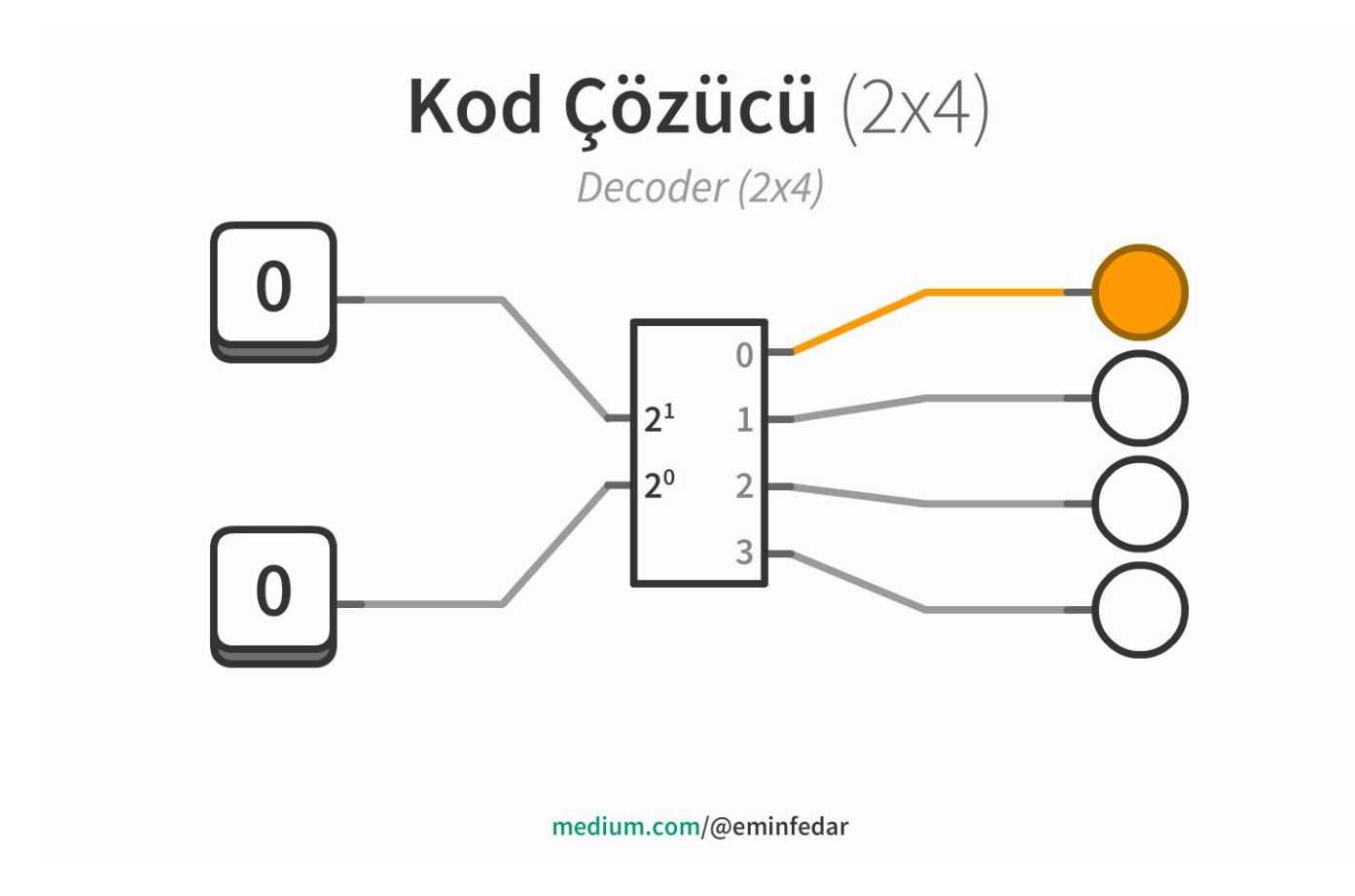

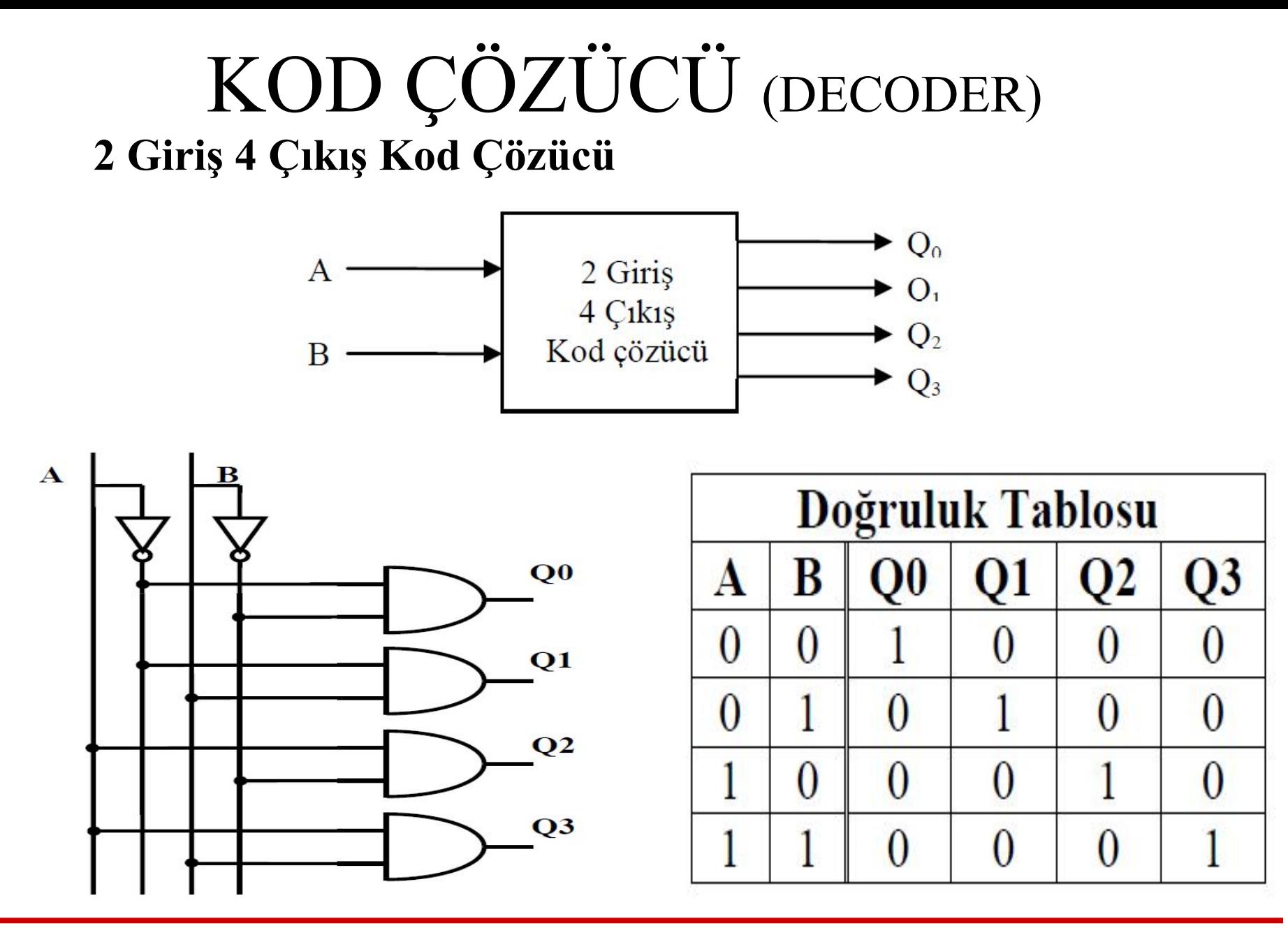

#### KOD ÇÖZÜCÜ (DECODER) **2 Giriş 4 Çıkış Kod Çözücü**

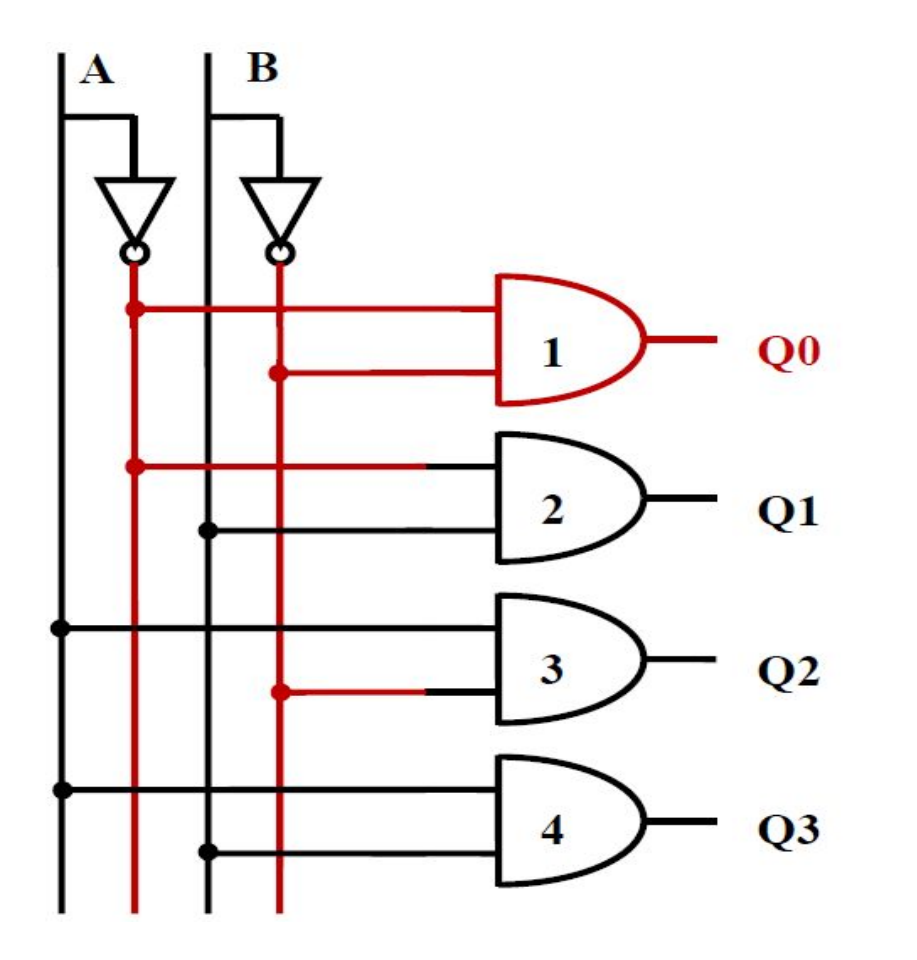

 $A=0$  ve B=0 durumu

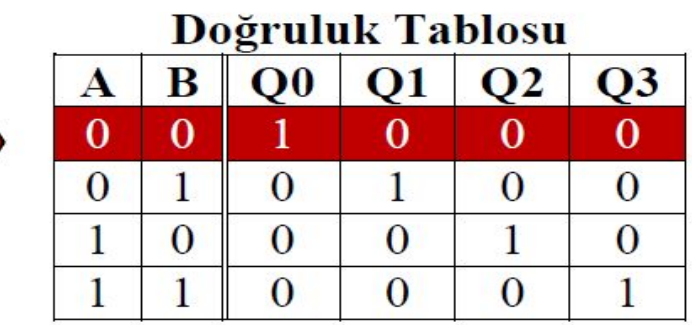

- Kırmızı hatlar lojik 1 olan hatlardır.
- Siyah olan hatlar lojik 0 olan  $\bullet$ hatlardır

#### **2 Giriş 4 Çıkış Kod Çözücü**

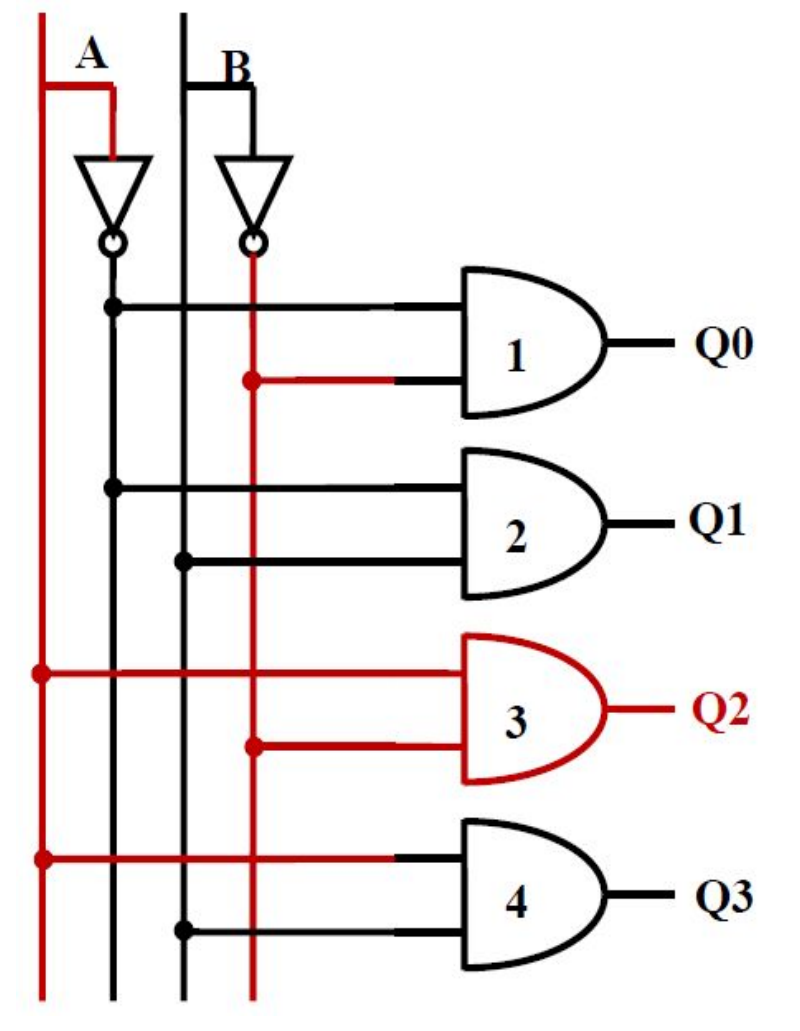

 $A=1$  ve  $B=0$  durumu

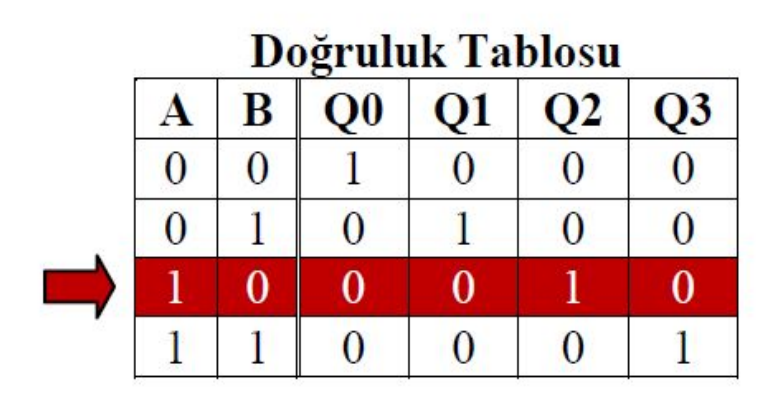

- Kırmızı hatlar lojik 1 olan hatlardır.
- · Siyah olan hatlar lojik 0 olan hatlardır

#### **2 Giriş 4 Çıkış Kod Çözücü**

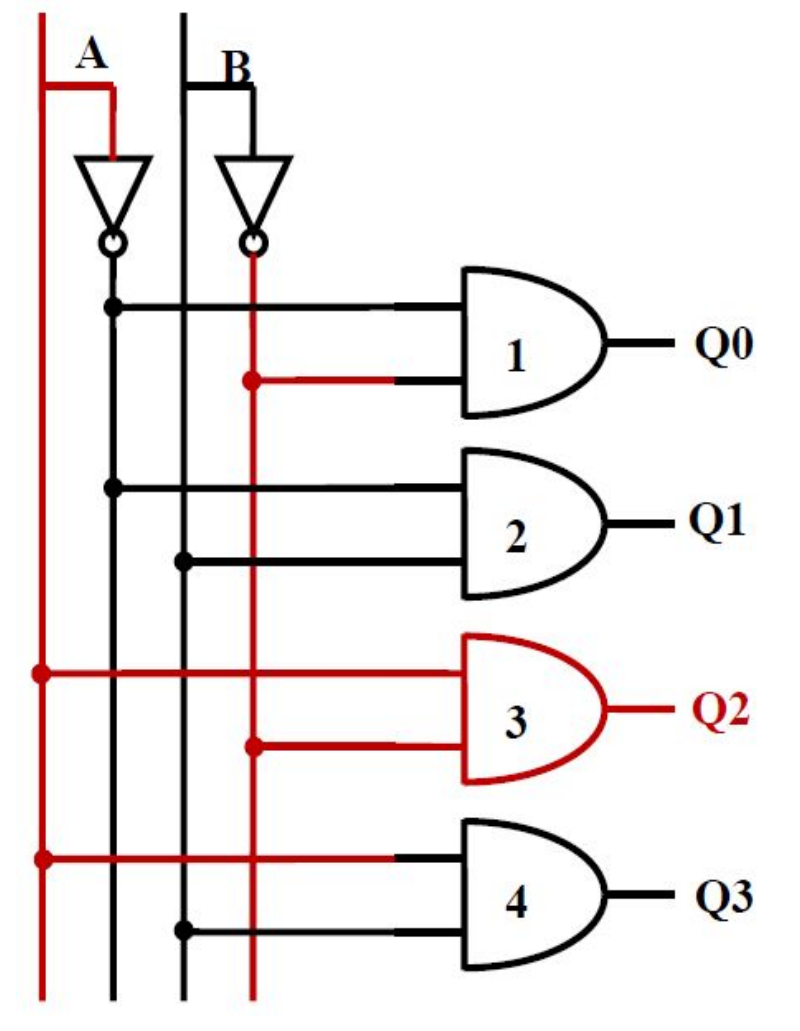

 $A=1$  ve  $B=0$  durumu

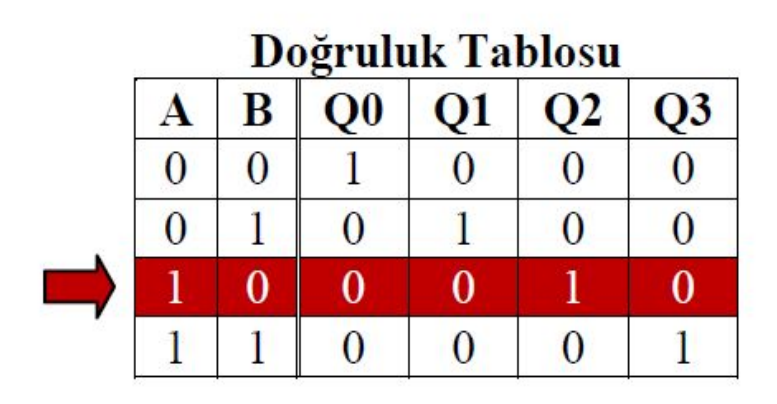

- Kırmızı hatlar lojik 1 olan hatlardır.
- · Siyah olan hatlar lojik 0 olan hatlardır

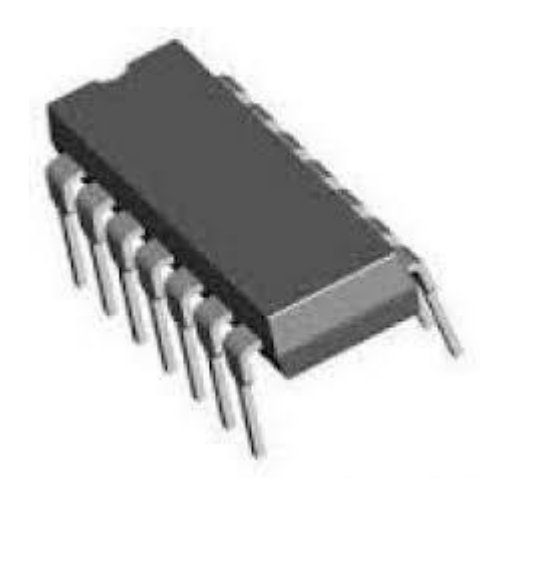

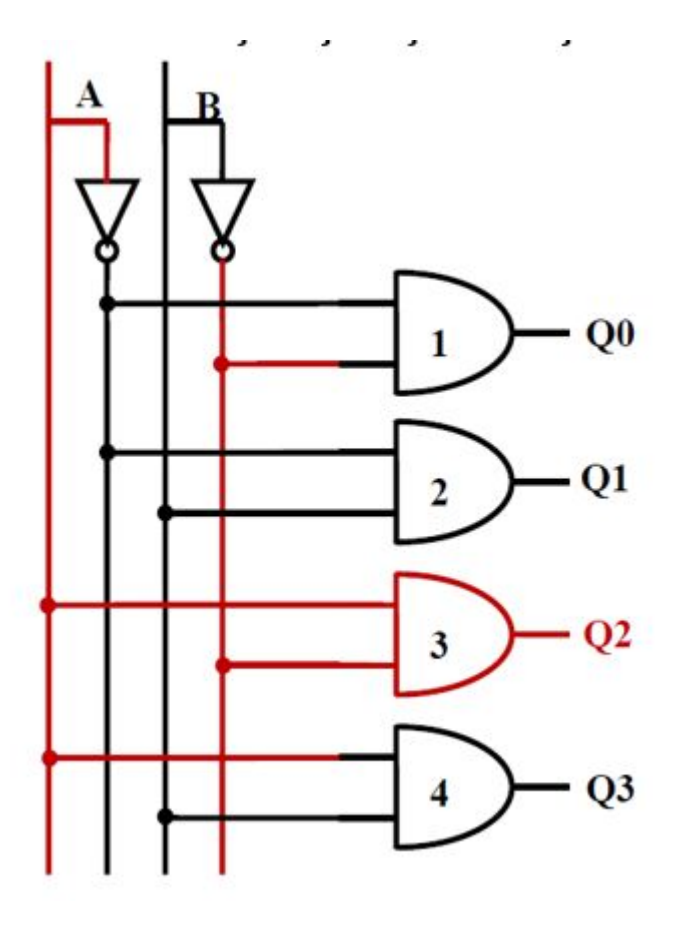

#### BCD 7 segmentli display Kod Çözücü

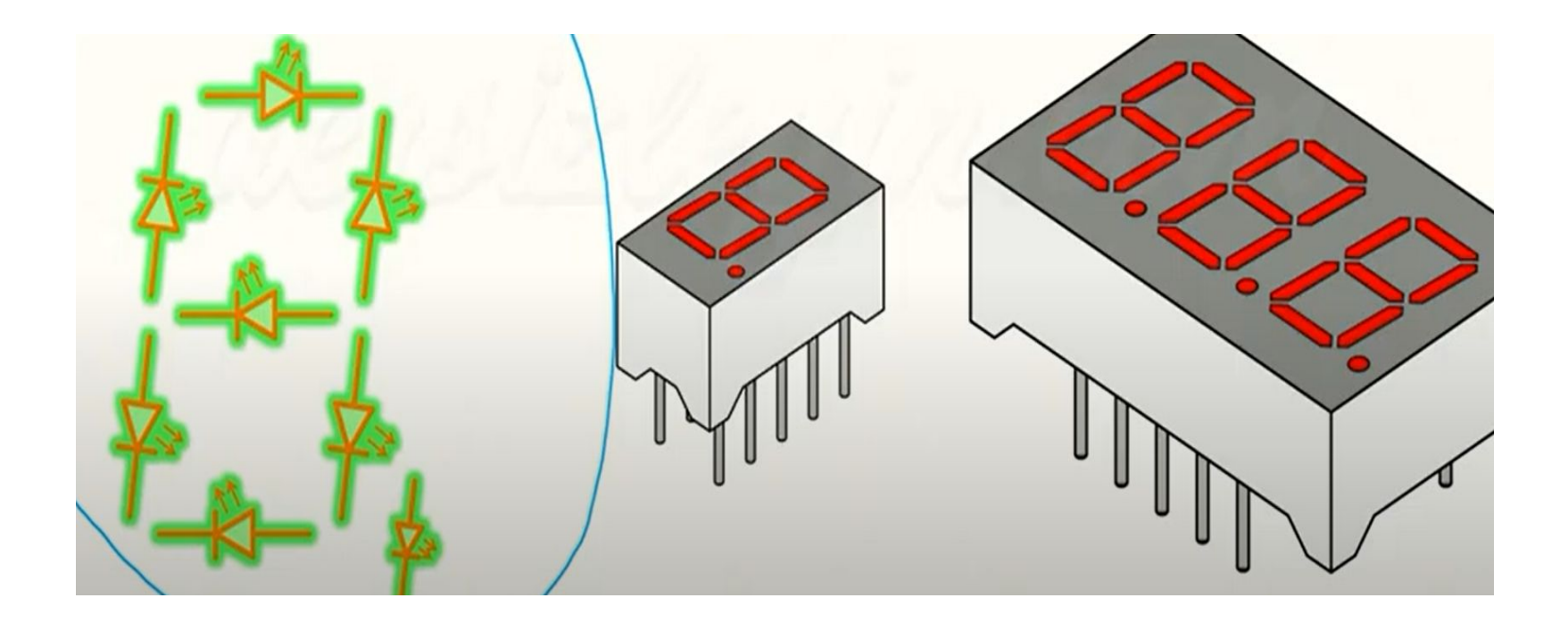

BCD 7 segmentli display Kod Çözücü

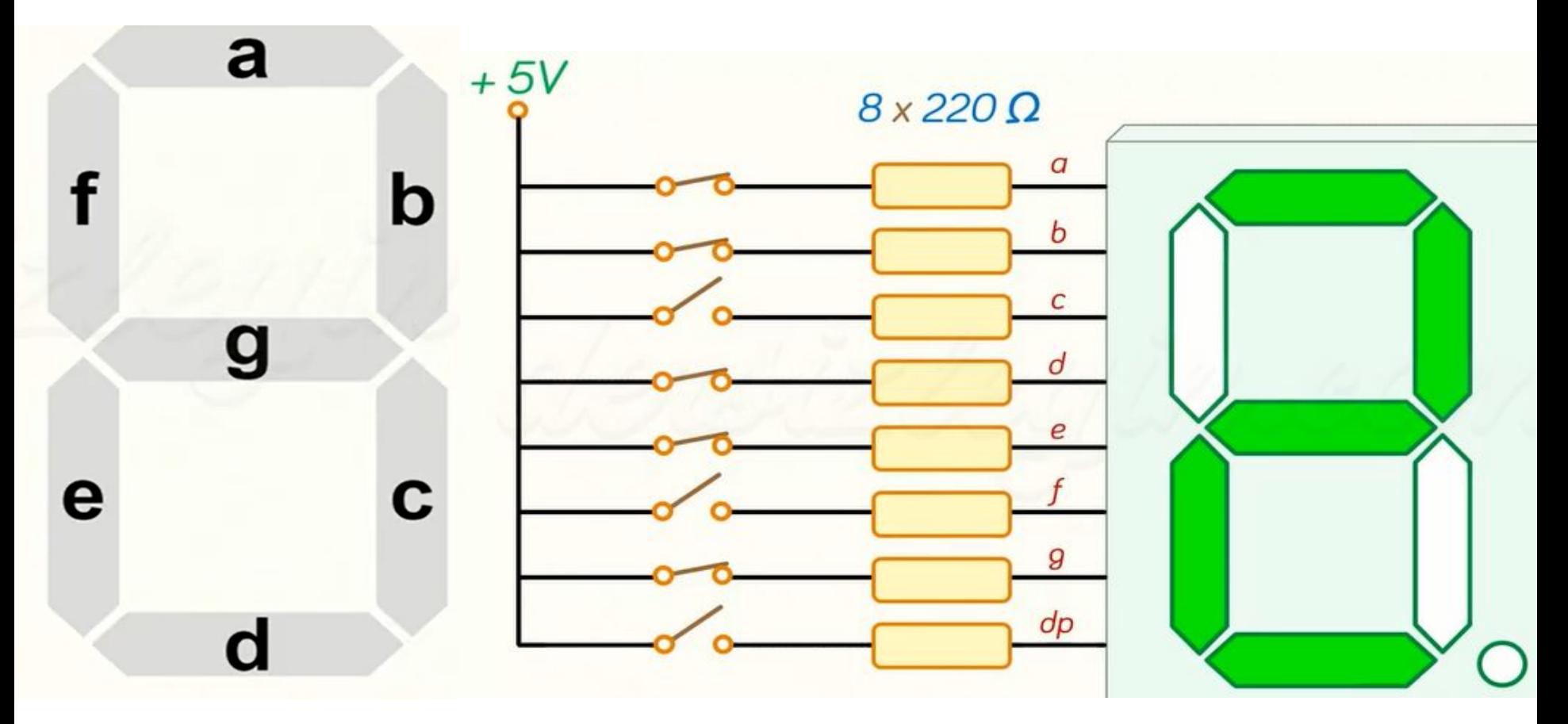

#### BCD 7 segmentli display Kod Çözücü

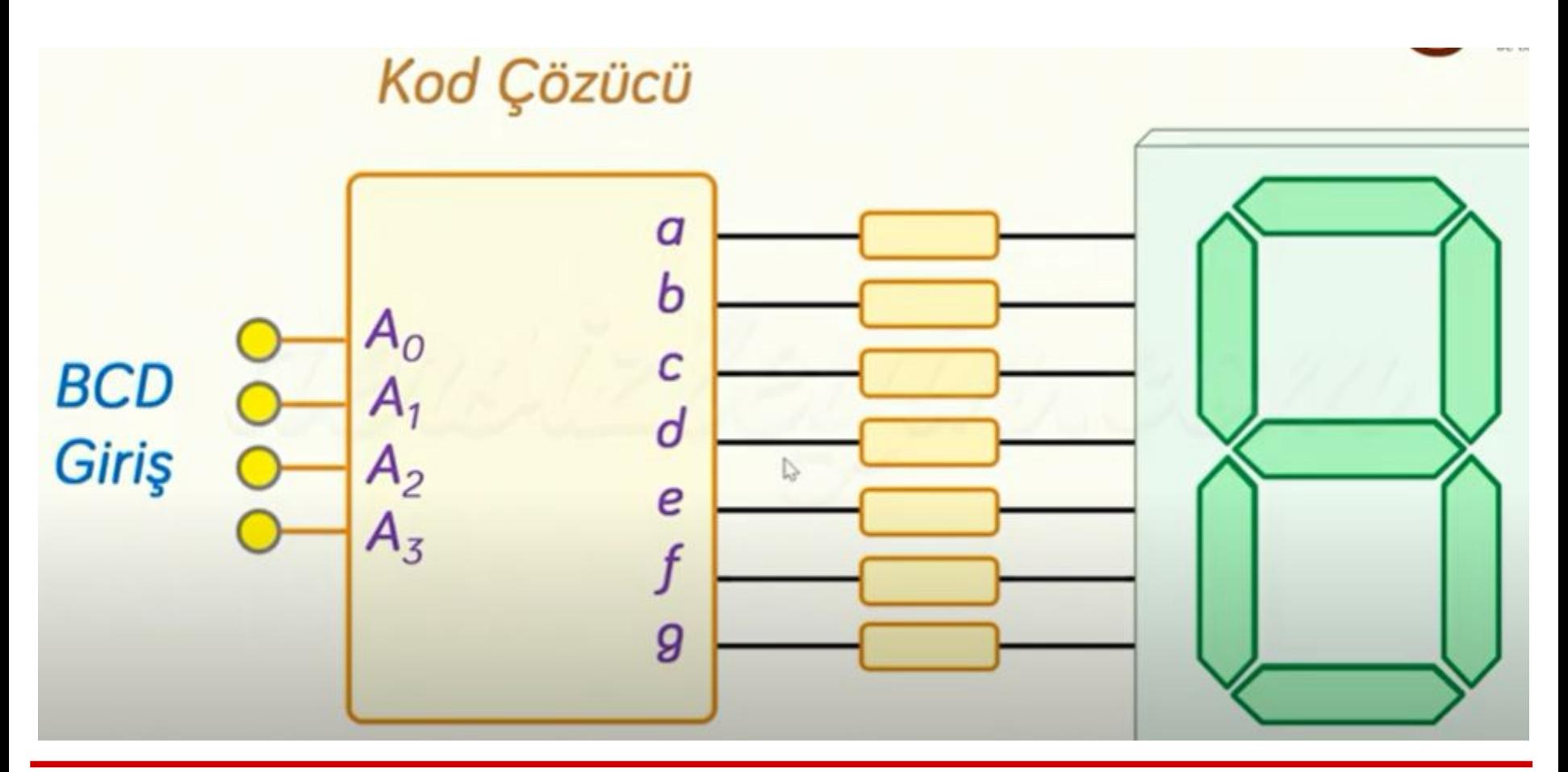

#### BCD 7 segmentli display Kod Çözücü

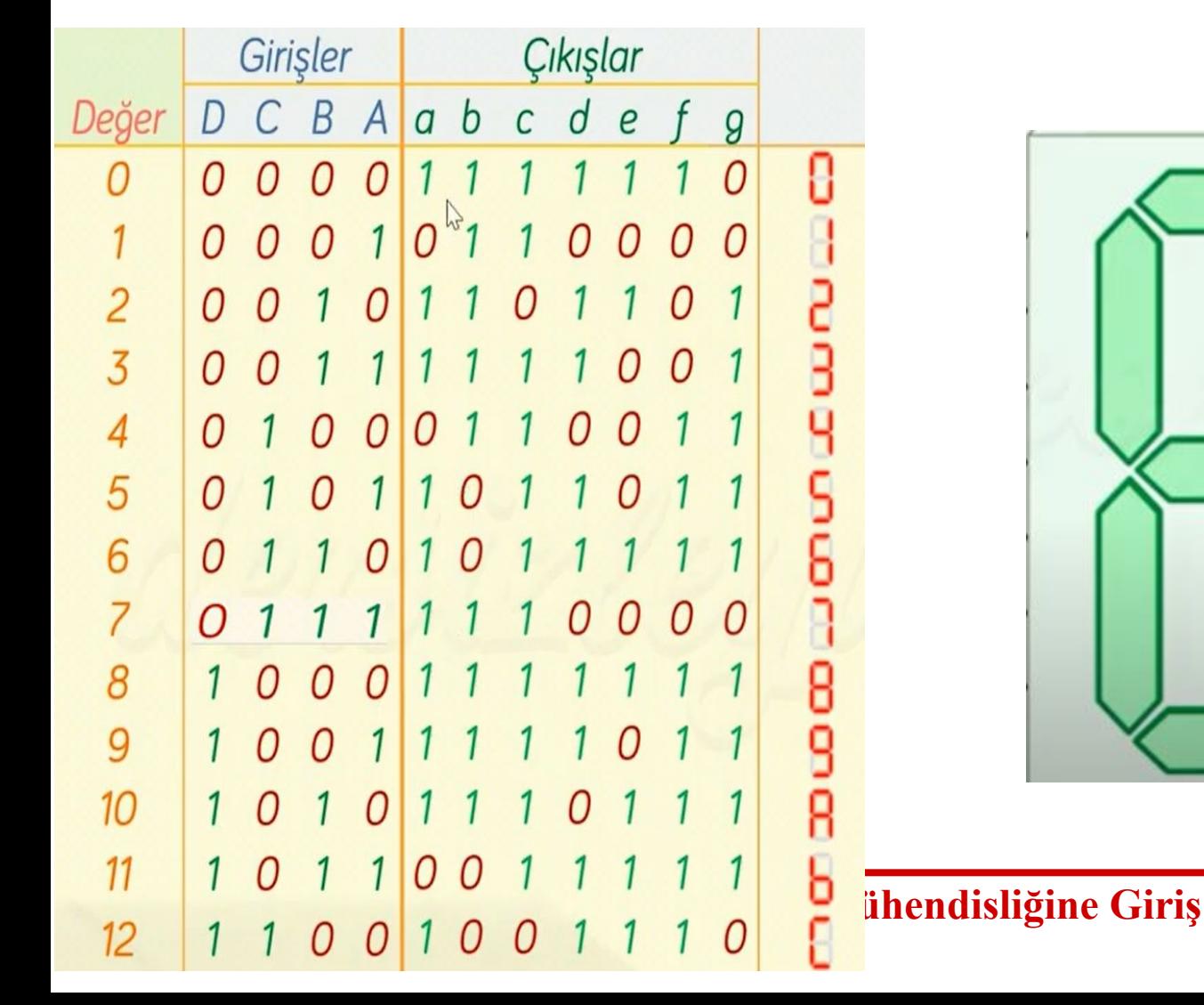

#### BCD 7 segmentli display Kod Çözücü

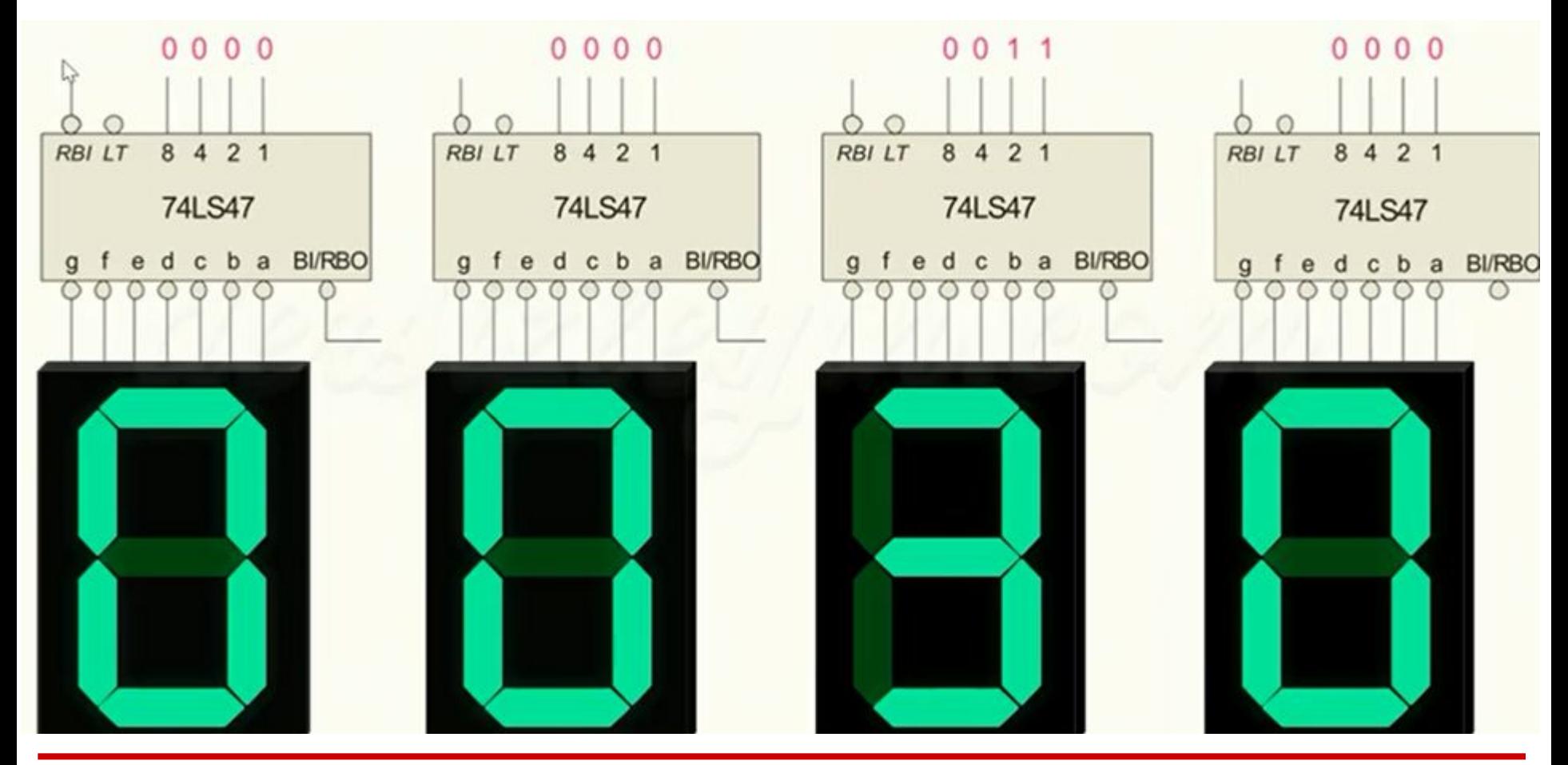

#### KOD ÇÖZÜCÜ (DECODER) **BCD 7 segmentli display Kod Çözücü**

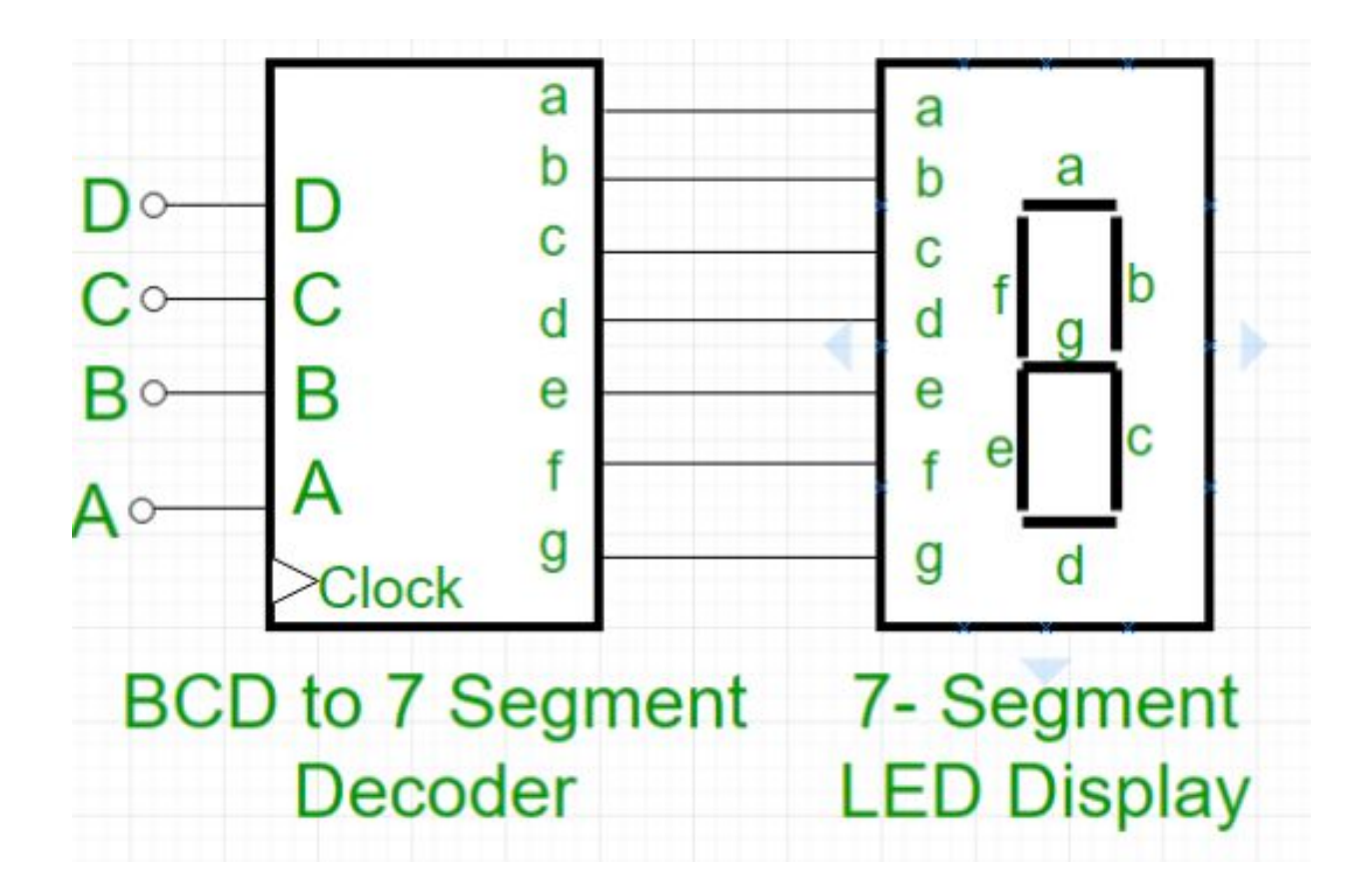

#### KOD ÇÖZÜCÜ (DECODER) **BCD 7 segmentli display Kod Çözücü**

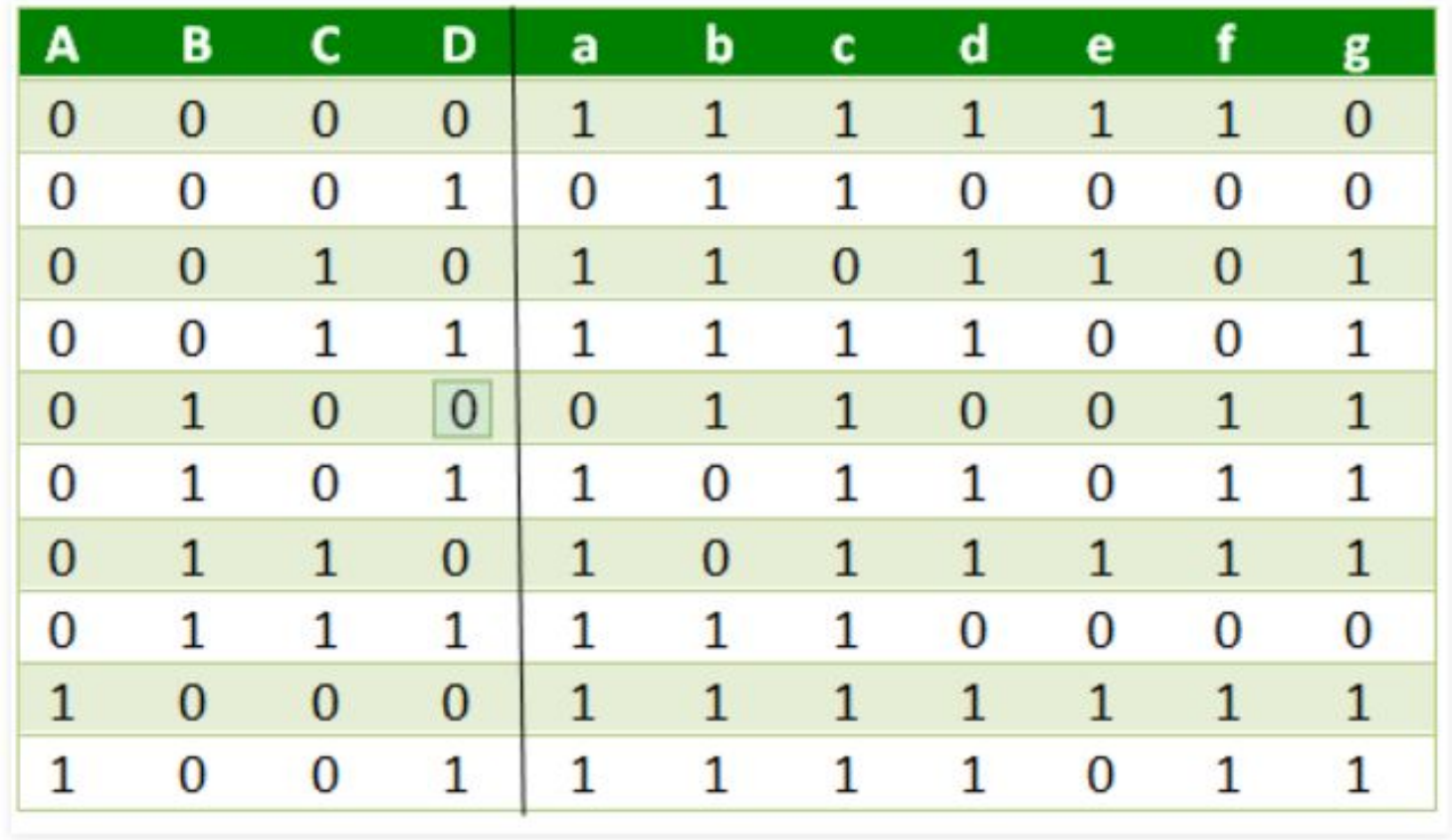

#### KOD ÇÖZÜCÜ (DECODER) **BCD 7 segmentli display Kod Çözücü**

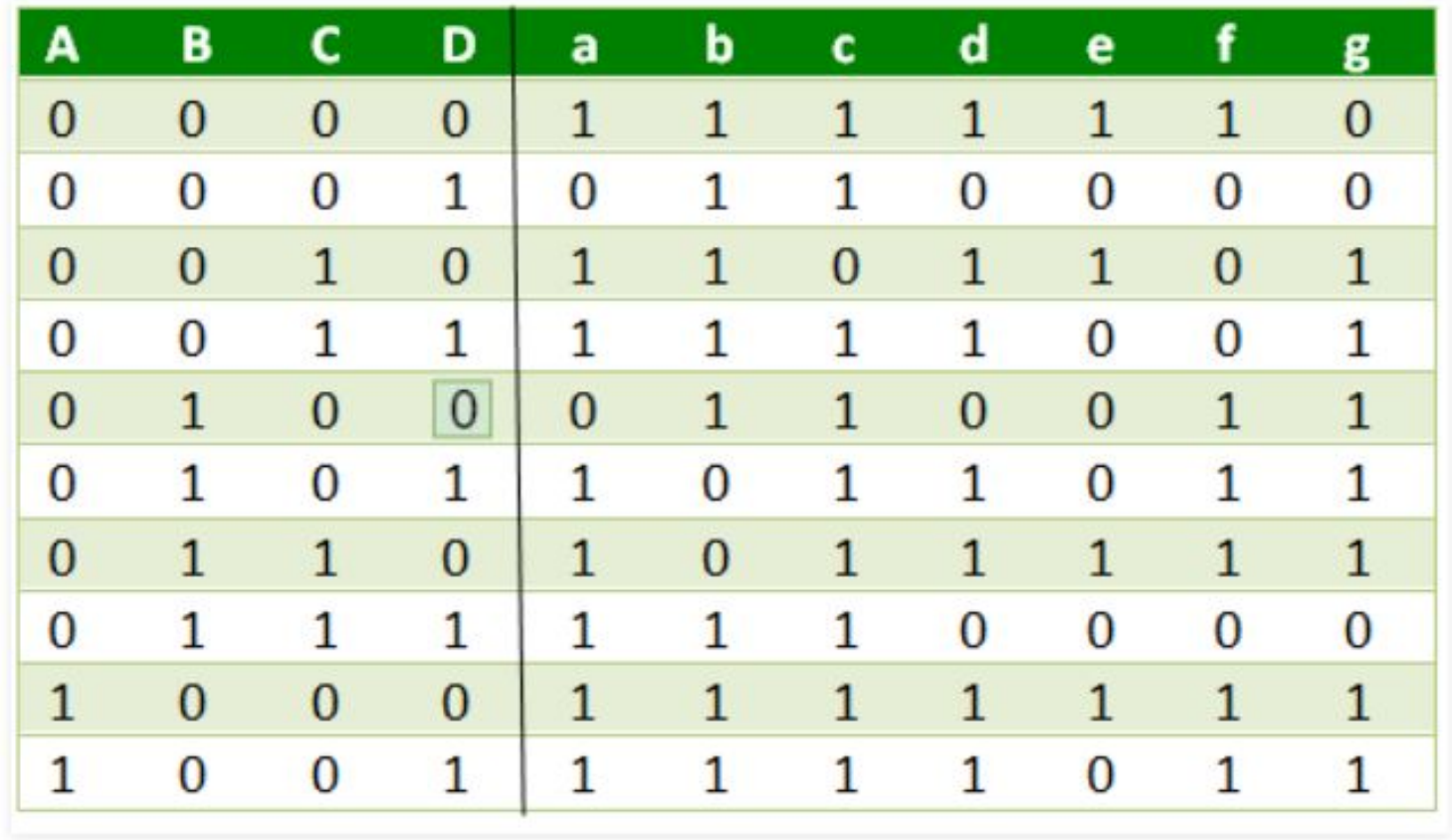